## **<Label Location>**

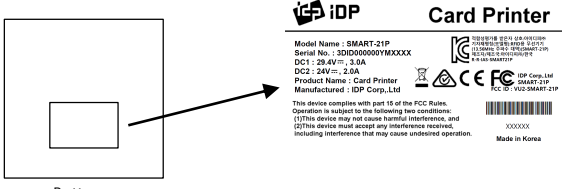

Bottom